# **SZCZEGÓŁOWY OPIS PRZEDMIOTU ZAMÓWIENIA**

(parametry i wymagania minimalne)

**Przedmiotem zamówienia jest Sprzedaż i dostawa fabrycznie nowego, nie używanego sprzętu komputerowego dla jednostek organizacyjnych Uniwersytetu Rzeszowskiego.**

Zamówienie zostało podzielone na 9 części (9 zadań):

**Zadanie nr 1: Sprzedaż i dostawa drukarki dla Instytutu Nauk Prawnych.**

**Zadanie nr 2: Sprzedaż i dostawa komputera przenośnego i urządzenia wielofunkcyjnego dla Instytutu Nauk Prawnych.**

**Zadanie nr 3: Sprzedaż i dostawa urządzenia wielofunkcyjnego, klawiatury i myszy dla Działu Spraw Osobowych** 

**Zadanie nr 4: Sprzedaż i dostawa komputera przenośnego dla Instytutu Ekonomii i Finansów. Zadanie nr 5: Sprzedaż i dostawa tabletów graficznych dla Instytutu Ekonomii i Finansów.**

**Zadanie nr 6: Sprzedaż i dostawa urządzenia wielofunkcyjnego dla Instytutu Neofilologii.**

**Zadanie nr 7: Sprzedaż i dostawa komputera przenośnego dla Biura Kolegium Nauk Przyrodniczych**

**Zadanie nr 8: Sprzedaż i dostawa urządzenia wielofunkcyjnego dla Instytutu Nauk o Polityce. Zadanie nr 9: Sprzedaż i dostawa stacjonarnego zestawu komputerowego dla Działu Promocji.**

**Zadanie nr 1: Sprzedaż i dostawa drukarki dla Instytutu Nauk Prawnych o następujących parametrach minimalnych: 1 szt.**

| Parametr                                      | Wartość            |
|-----------------------------------------------|--------------------|
|                                               |                    |
| Technologia druku                             | Laser              |
| Szybkość druku [str/min]                      | min 40 w czerni    |
| Szybkość wydruku pierwszej strony (czerń) [s] | max <sub>7</sub>   |
| Automatyczny druk dwustronny                  | Tak                |
| Maksymalny format druku                       | min A <sub>4</sub> |
| Podajnik papieru                              | min 800 arkuszy    |
| Taca odbiorcza                                | min 230 arkuszy    |
| Wyświetlacz                                   | Tak                |
| Praca w sieci                                 | Tak                |
| Waga [kg]                                     | max 16             |
| Gwarancia                                     | Min. 24 miesiace   |

*Przykładowe urządzenie spełniające powyższe wymagania to np. Drukarka KYOCERA Ecosys P2040DN*

**Zadanie nr 2: Sprzedaż i dostawa komputera przenośnego i urządzenia wielofunkcyjnego dla Instytutu Nauk Prawnych** 

**Pozycja nr 1: Sprzedaż i dostawa komputera przenośnego o następujących parametrach minimalnych: 1 szt.**

| Parametr    | Wartość                                                                                                    |
|-------------|----------------------------------------------------------------------------------------------------|
| Procesor    | Określenie wymaganej wydajności:                                                                                                    |
|             | 1. Zamawiający oczekuje, że zaoferowane urządzenie uzyska w teście BAPCo <sup>®</sup><br>SYSmark® 2014 wynik ogólny nie mniejszy, niż 1500 punktów. Testy winny być<br>przeprowadzane na urządzeniu z zainstalowanym system operacyjny zgodnym<br>z oferowanym przez wykonawcę. Jedyna różnica może dotyczyć wersji językowej.<br>Wszystkie ustawienia testów, o których jest mowa w podręczniku pt. "BAPCo®<br>SYSmark® 2014 User Guide" powinny być zgodne z domyślnie proponowanymi przez<br>producenta. |
|             | 2. Zamawiający oczekuje, że zaoferowany procesor uzyska w teście PassMark – CPU<br>Mark wynik min. 8400 pkt. (przy nominalnych ustawieniach procesora bez<br>przetaktowywania). Wynik zaproponowanego procesora musi znajdować się na<br>stronie: http://www.cpubenchmark.net w terminie pomiędzy dniem zamieszczenia<br>ogłoszenia na stronie UR a terminem złożenia oferty (przy nominalnych ustawieniach<br>procesora bez przetaktowywania) lub należy dostarczyć wynik wraz z ofertą                    |
| Pamieć RAM  | Min 8 GB                                                                                                    |
| Dysk twardy | Min 512 GB np. typu SSD                                                                                                    |

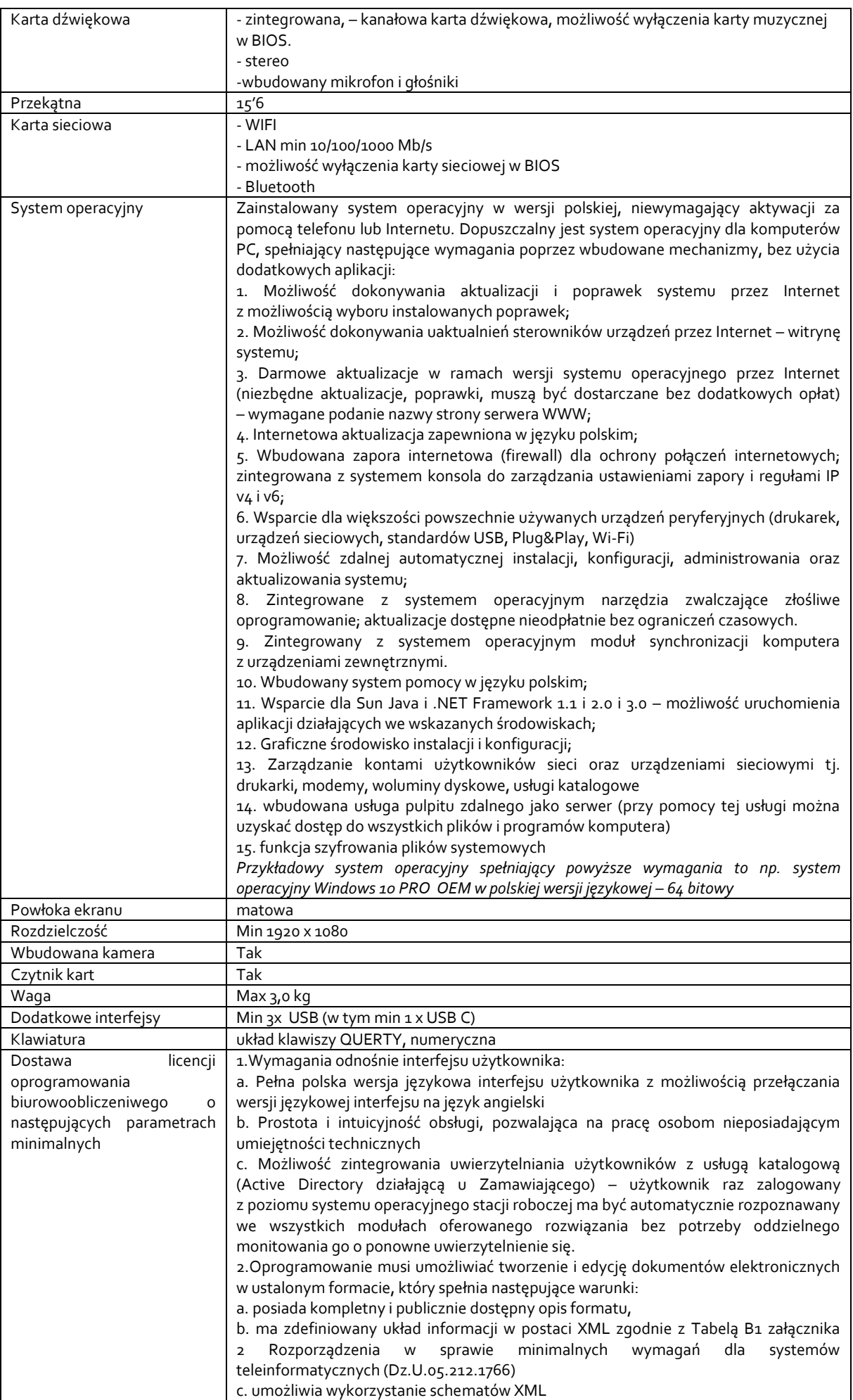

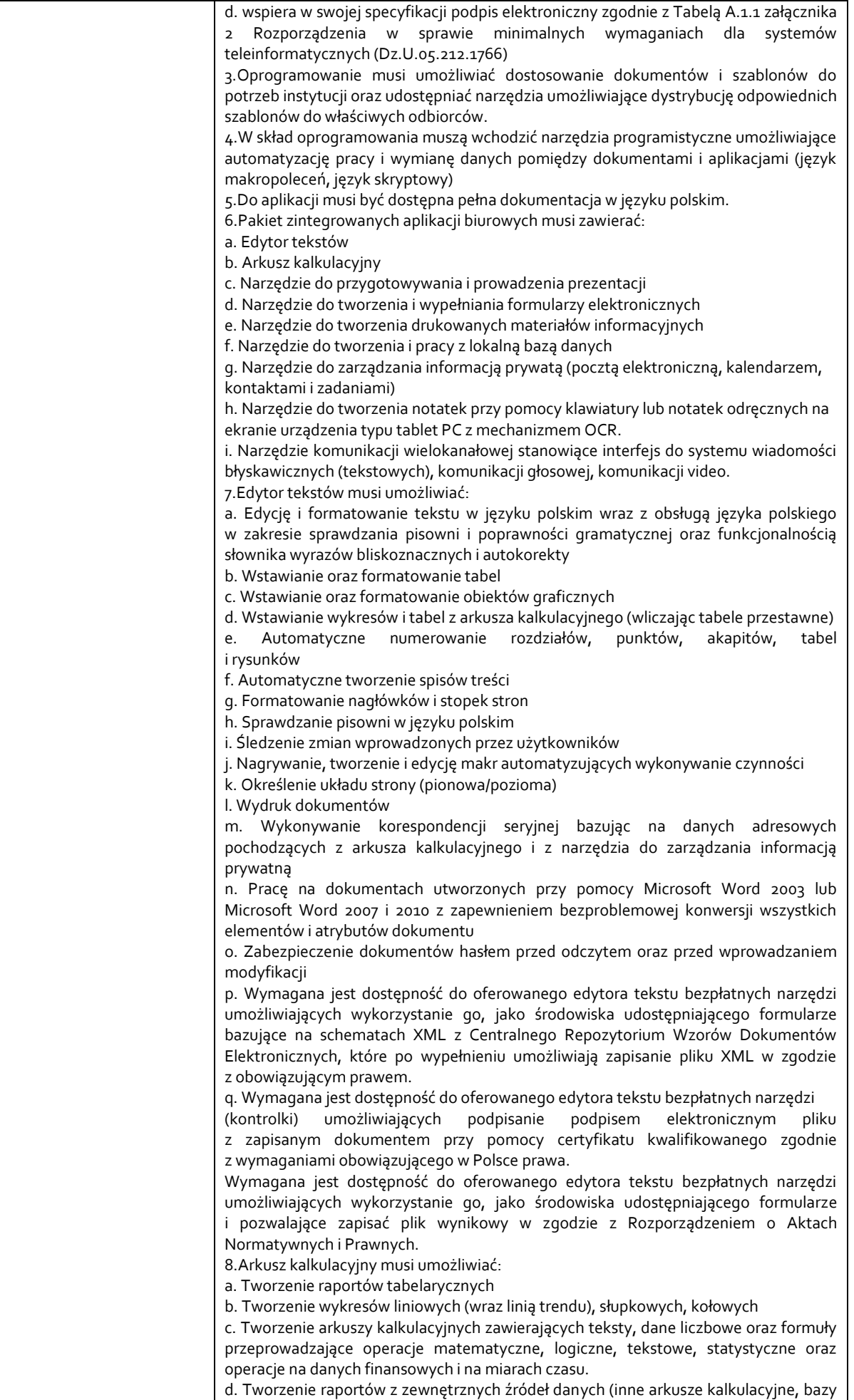

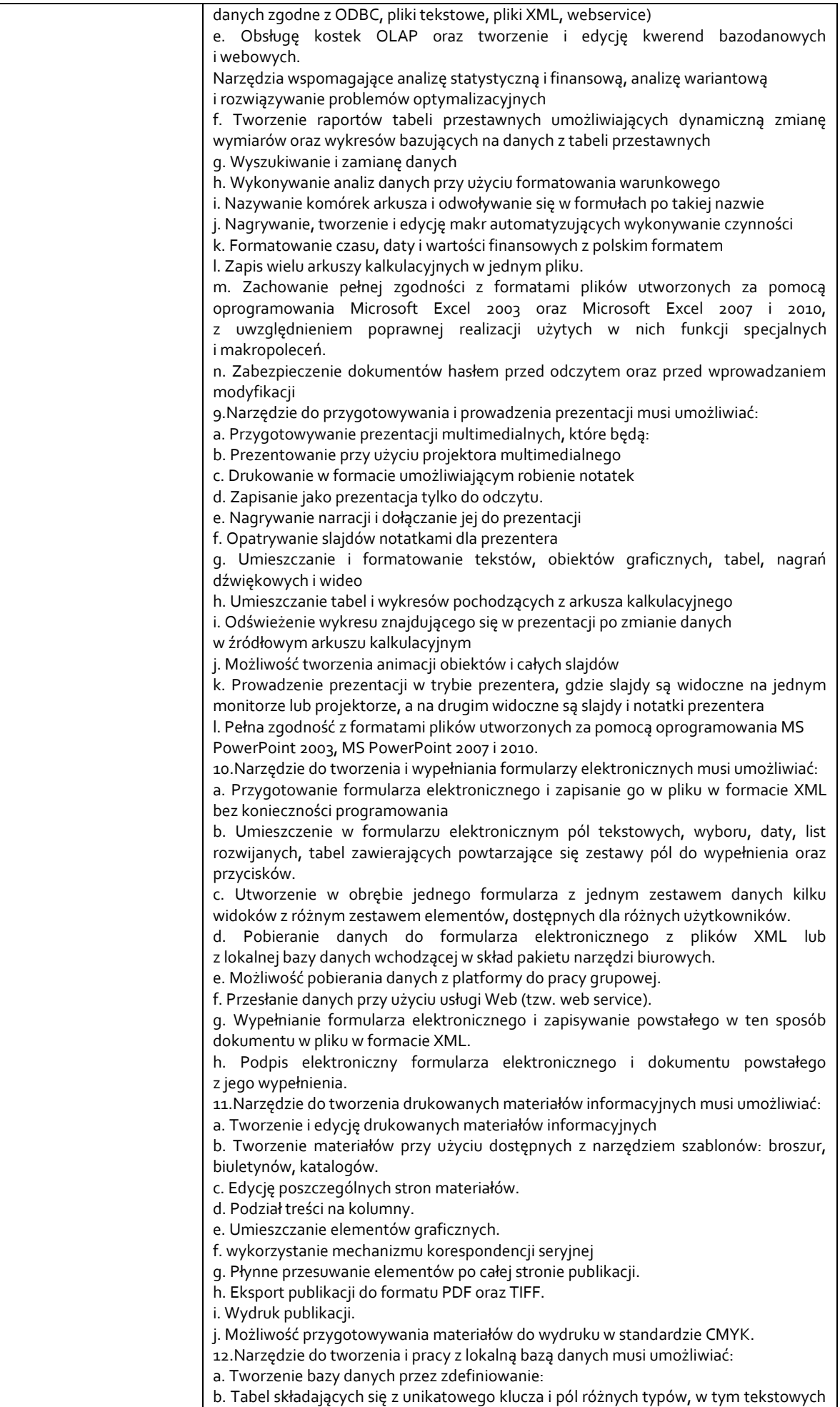

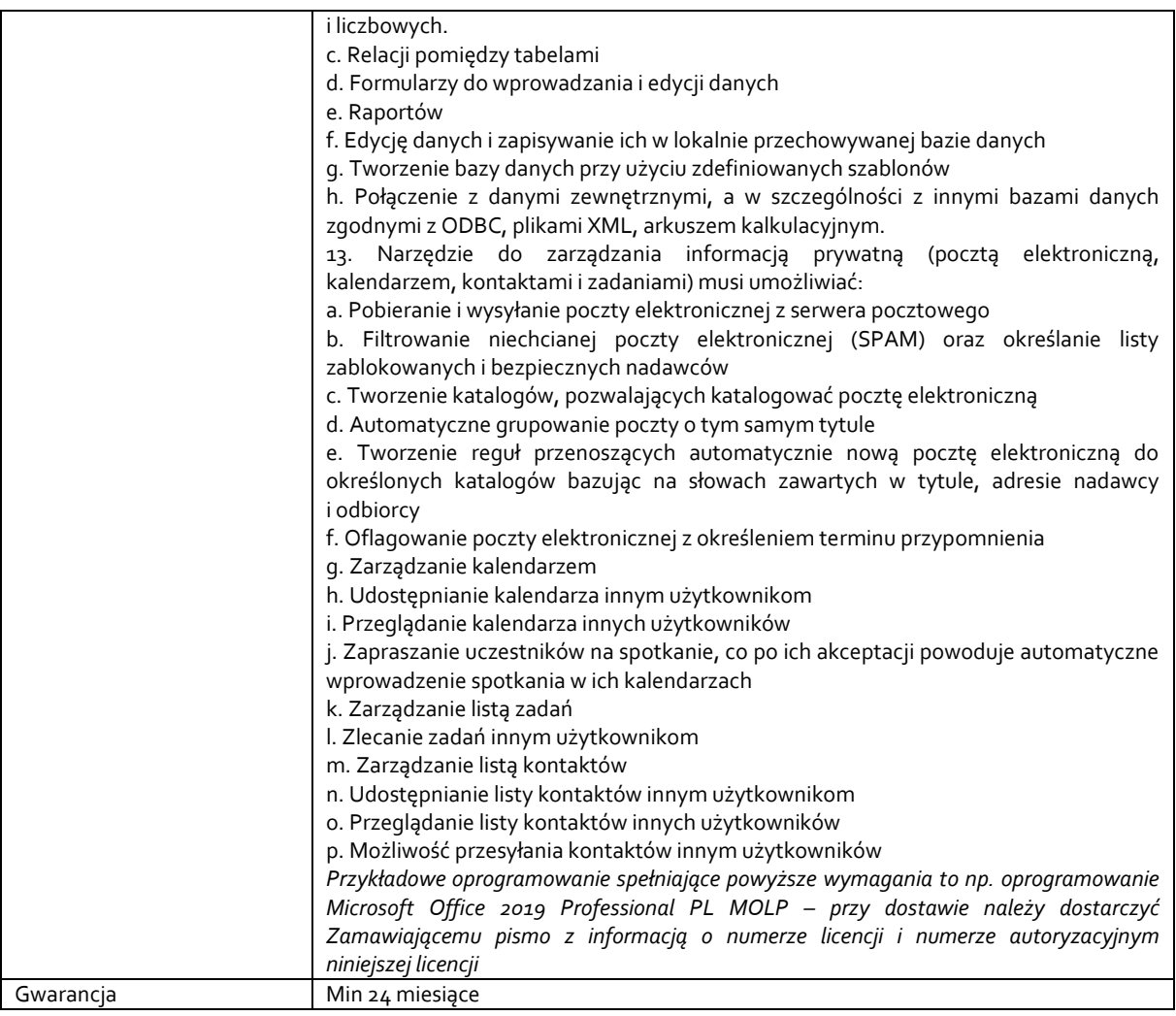

## **Pozycja nr 2: Sprzedaż i dostawa urządzenia wielofunkcyjnego o następujących parametrach minimalnych: 1 szt.**

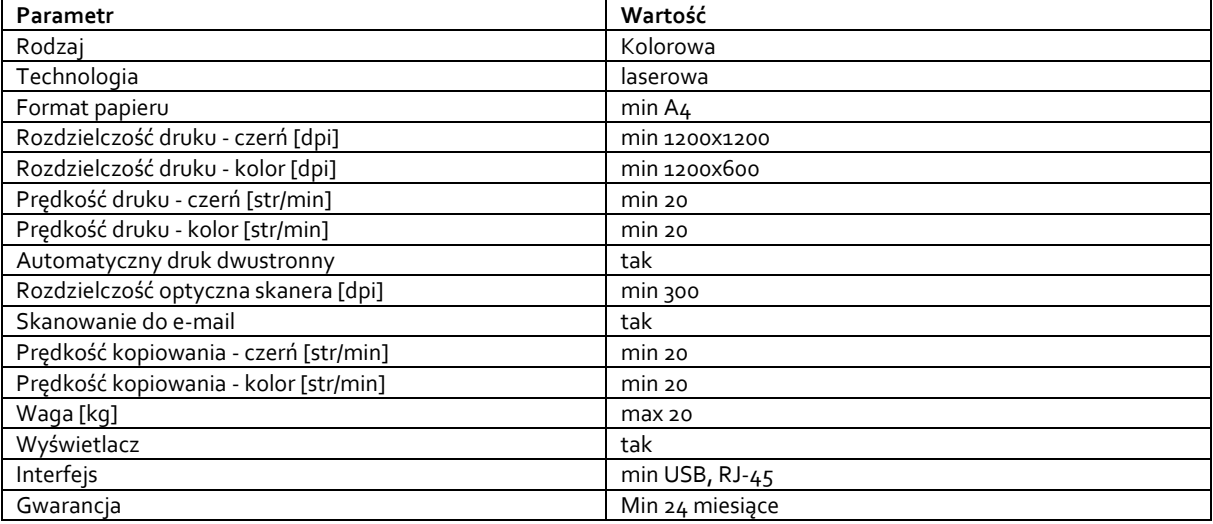

*Przykładowe urządzenie spełniające powyższe wymagania to np. Urządzenie wielofunkcyjne HP Color LaserJet Pro MFP M283fdw*

**Zadanie nr 3: Sprzedaż i dostawa urządzenia wielofunkcyjnego, klawiatury i myszy dla Działu Spraw Osobowych** 

**Pozycja nr 1: Sprzedaż i dostawa urządzenia wielofunkcyjnego o następujących parametrach minimalnych: 1 szt.**

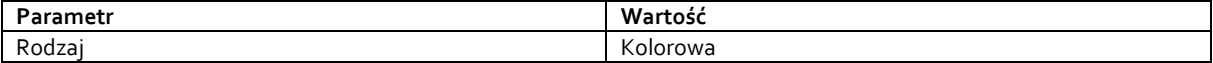

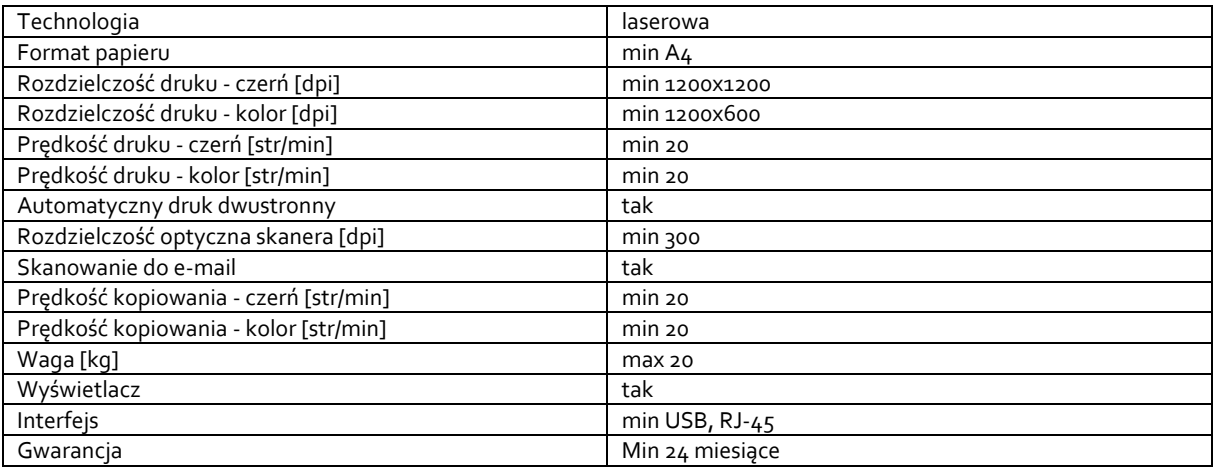

*Przykładowe urządzenie spełniające powyższe wymagania to np. Urządzenie wielofunkcyjne HP Color LaserJet Pro MFP M283fdw*

### **Pozycja nr 1: Sprzedaż i dostawa klawiatury i myszy o następujących parametrach minimalnych: 1 zestaw**

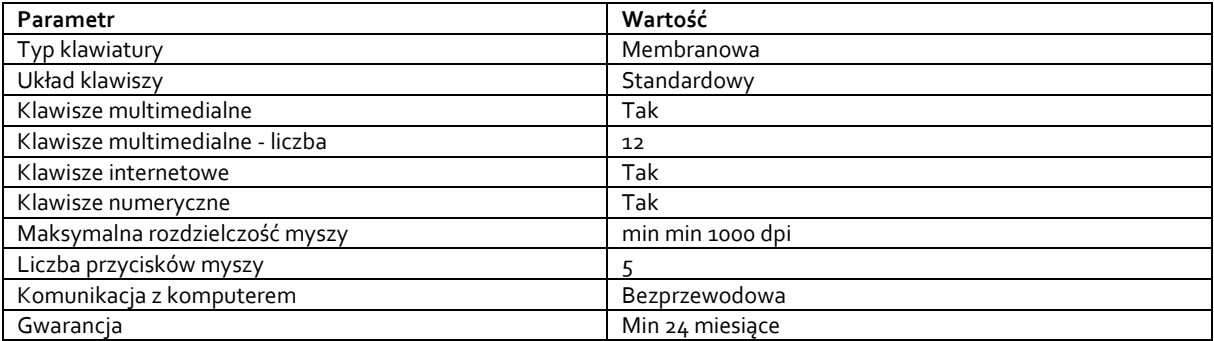

*Przykładowa klawiatura i mysz spełniająca powyższe wymagania to np. Zestaw MICROSOFT Wireless Desktop 3050*

## **Zadanie nr 4: Sprzedaż i dostawa komputera przenośnego dla Instytutu Ekonomii i Finansów o następujących parametrach minimalnych: 1 szt.**

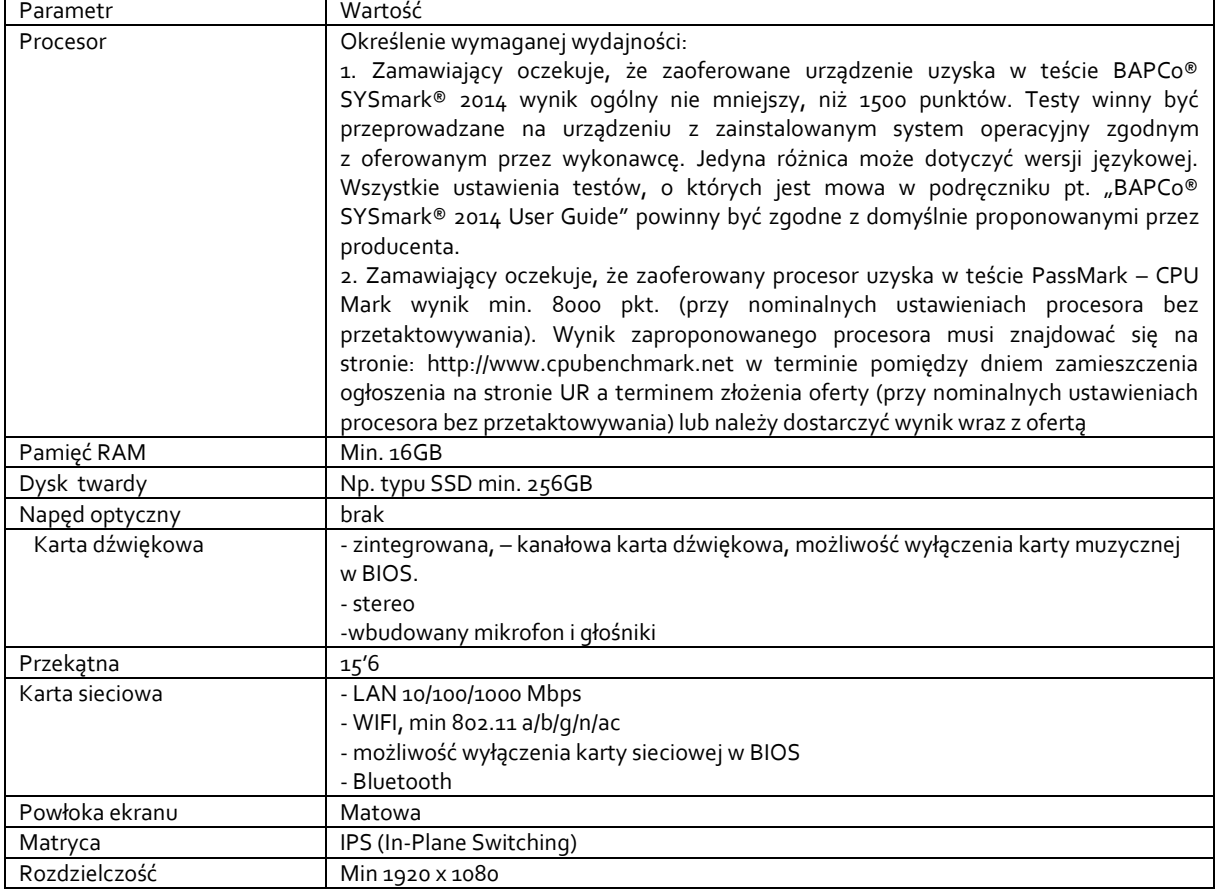

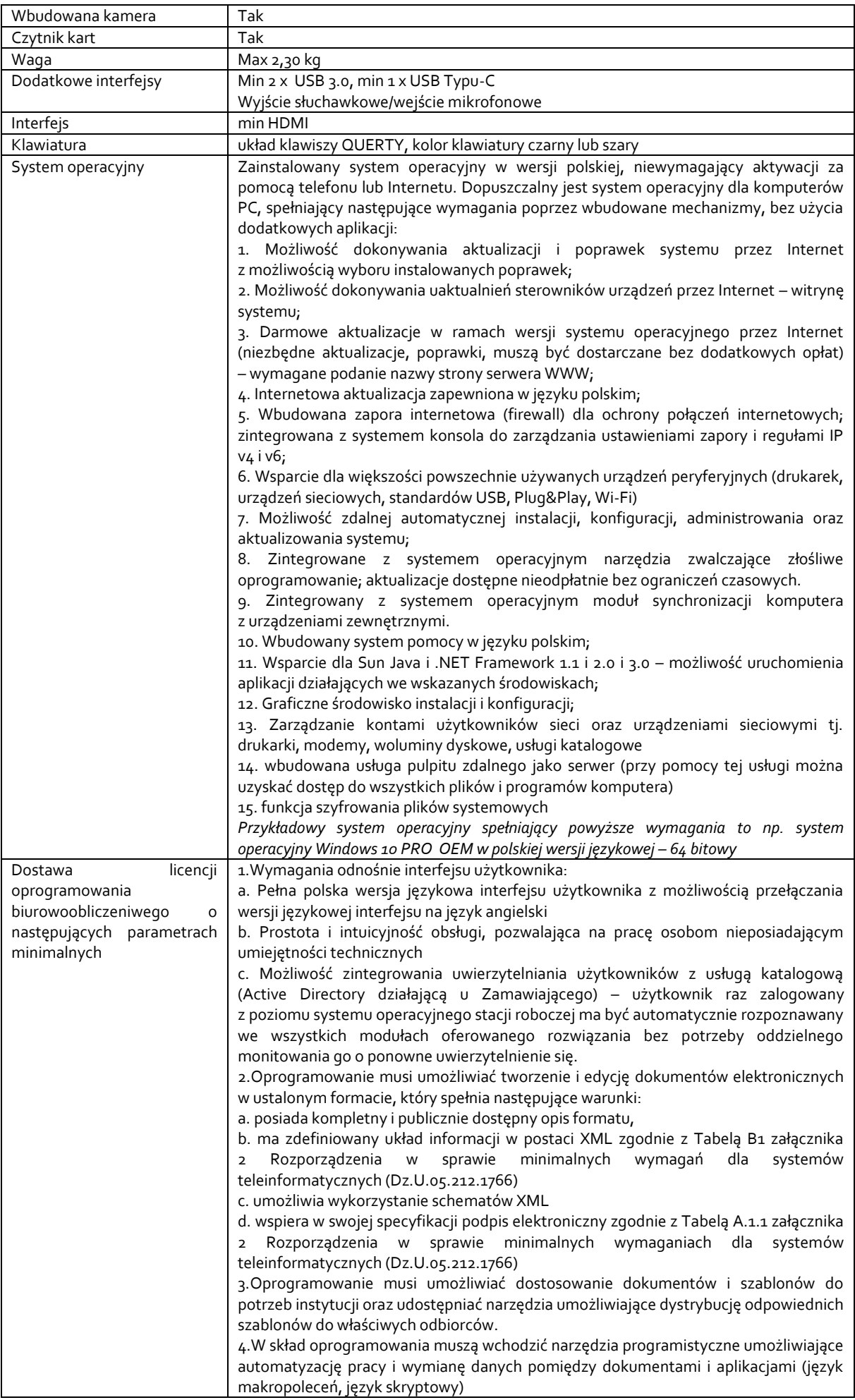

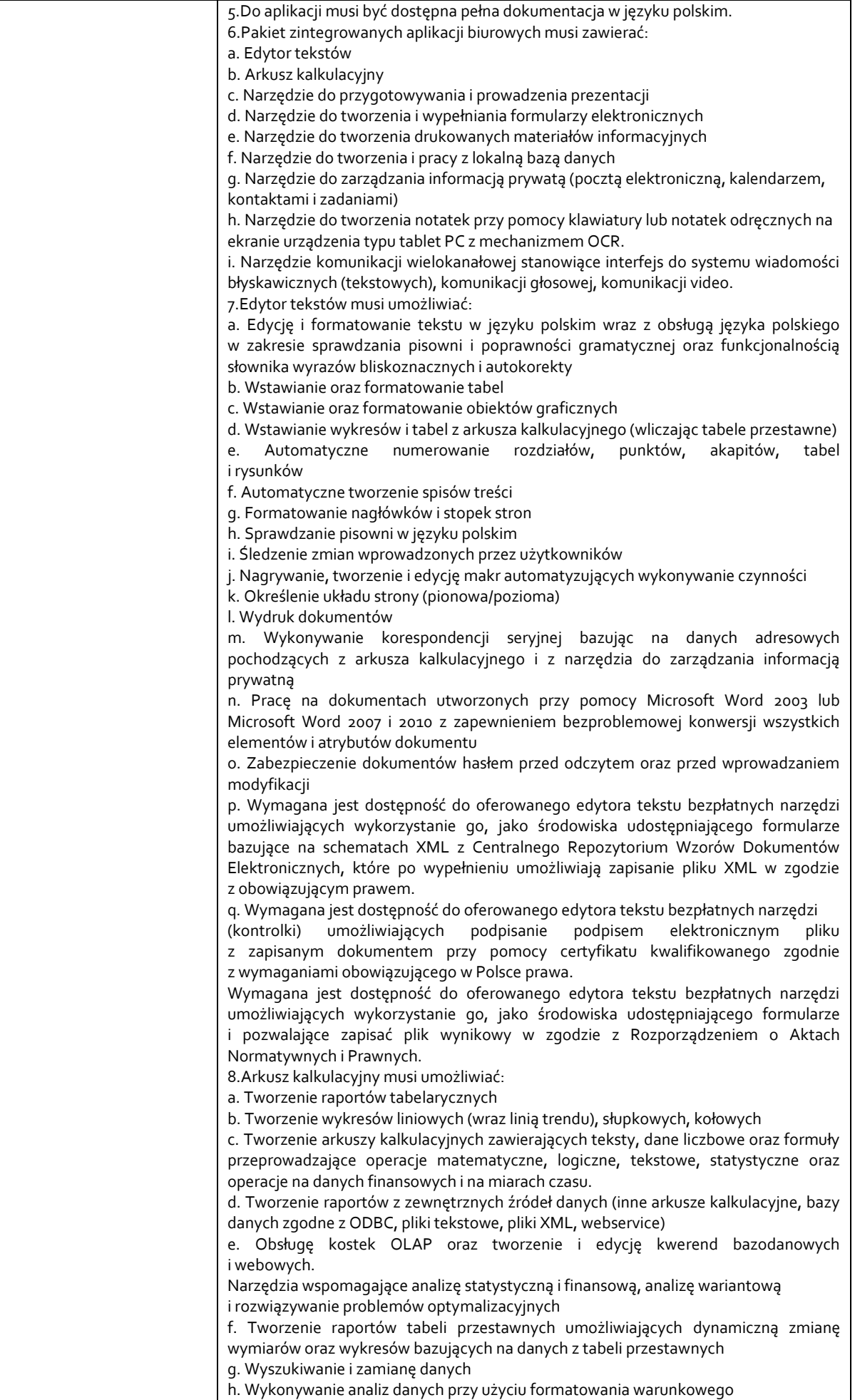

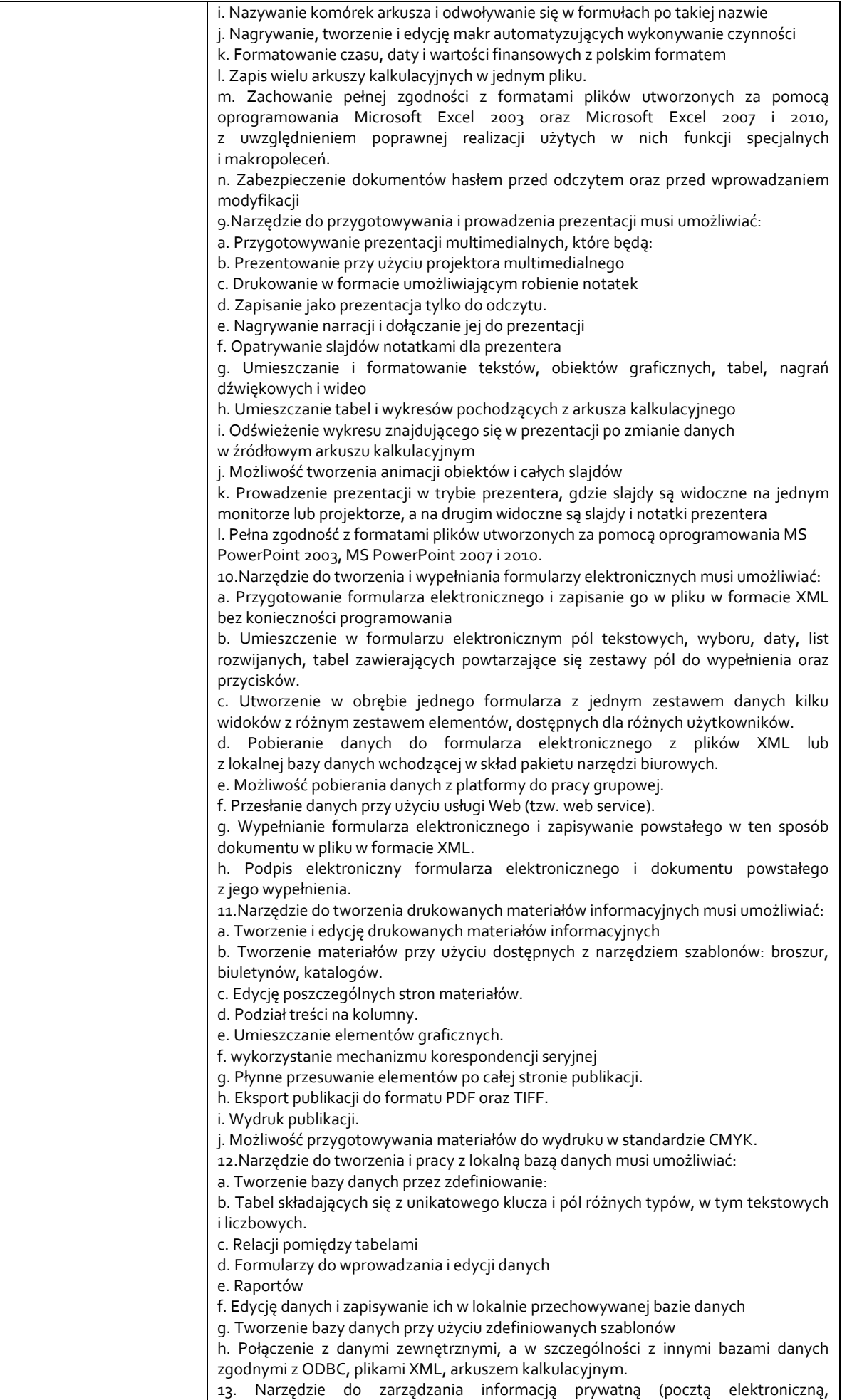

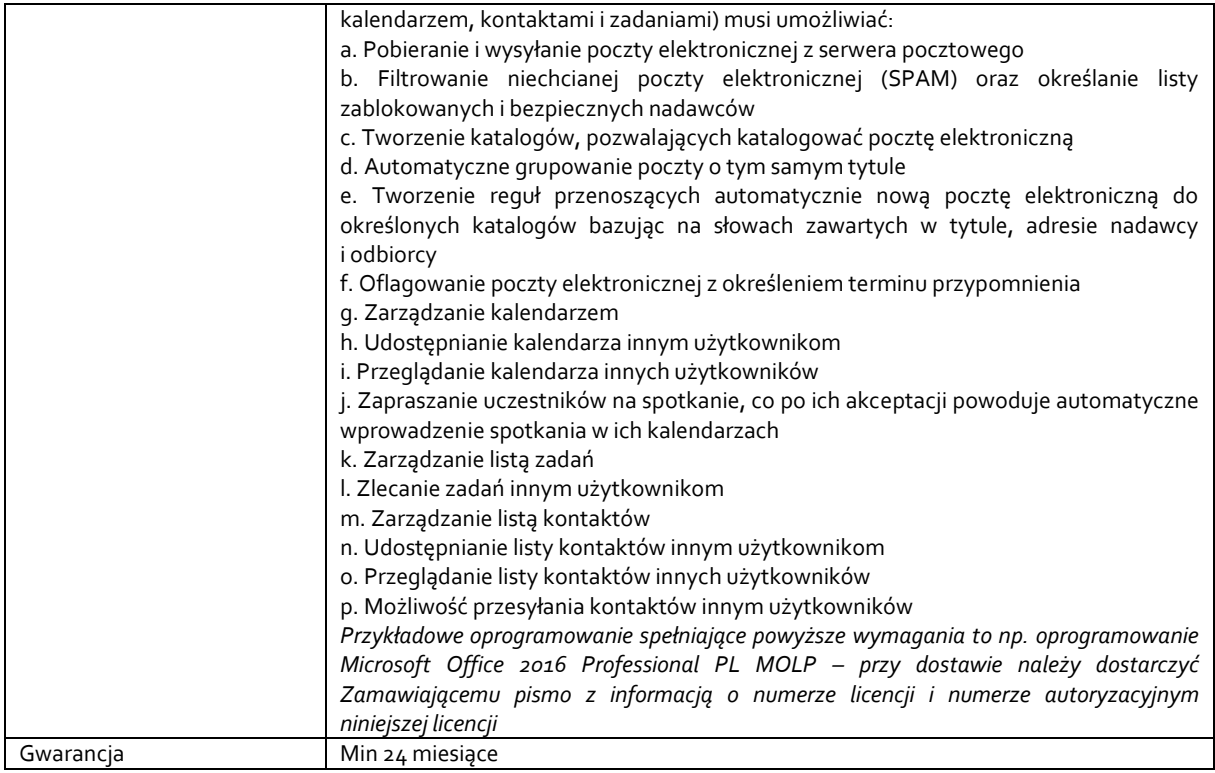

*Przykładowe urządzenie spełniające powyższe wymagania to np. Acer Aspire 5 i5-1035G1/20GB/512 IPS MX350 Srebrny*

#### **Zadanie nr 5: Sprzedaż i dostawa tabletów graficznych dla Instytutu Ekonomii i Finansów o następujących parametrach minimalnych: 3 szt.**

Typ produktu: Cyfrowy notatnik Aktywny obszar roboczy: co najmniej A4 (210 x 297 mm) Poziomy nacisku: min 1024 Interfejs: co najmniej USB, Bluetooth Technologia: Rezonans elektromagnetyczny Zasilanie: USB (wbudowany akumulator) Czas pracy bezprzewodowo: min 8 godzin Kompatybilność: Windows, Android Dołączone akcesoria : Kabel USB, Pióro z dodatkowym wkładem długopisowym Gwarancja: min. 24 miesiące

**Zadanie nr 6: Sprzedaż i dostawa urządzenia wielofunkcyjnego dla Instytutu Neofilologii o następujących parametrach minimalnych: 1 szt.**

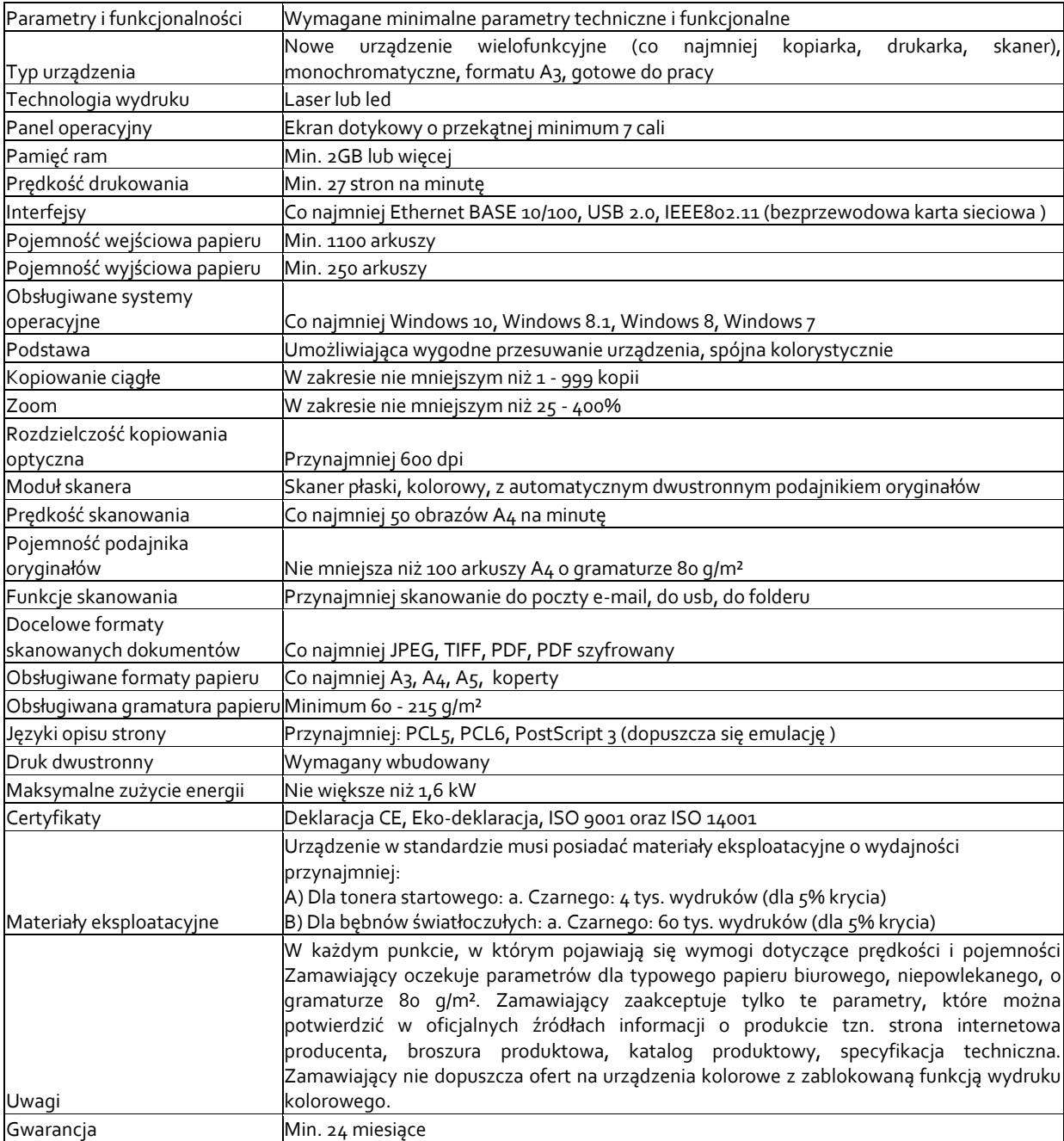

*Przykładowe urządzenie spełniające powyższe wymagania to np.* to Ricoh IM 2702 z dwiema kasetami

## **Zadanie nr 7: Sprzedaż i dostawa komputera przenośnego dla Biura Kolegium Nauk Przyrodniczych o następujących parametrach minimalnych: 1 szt.**

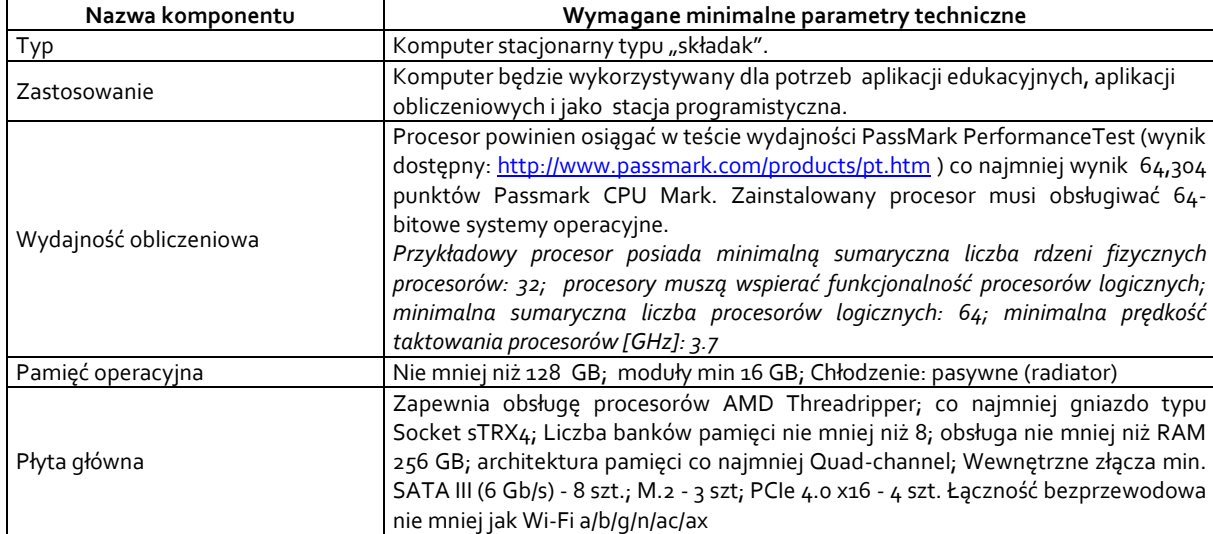

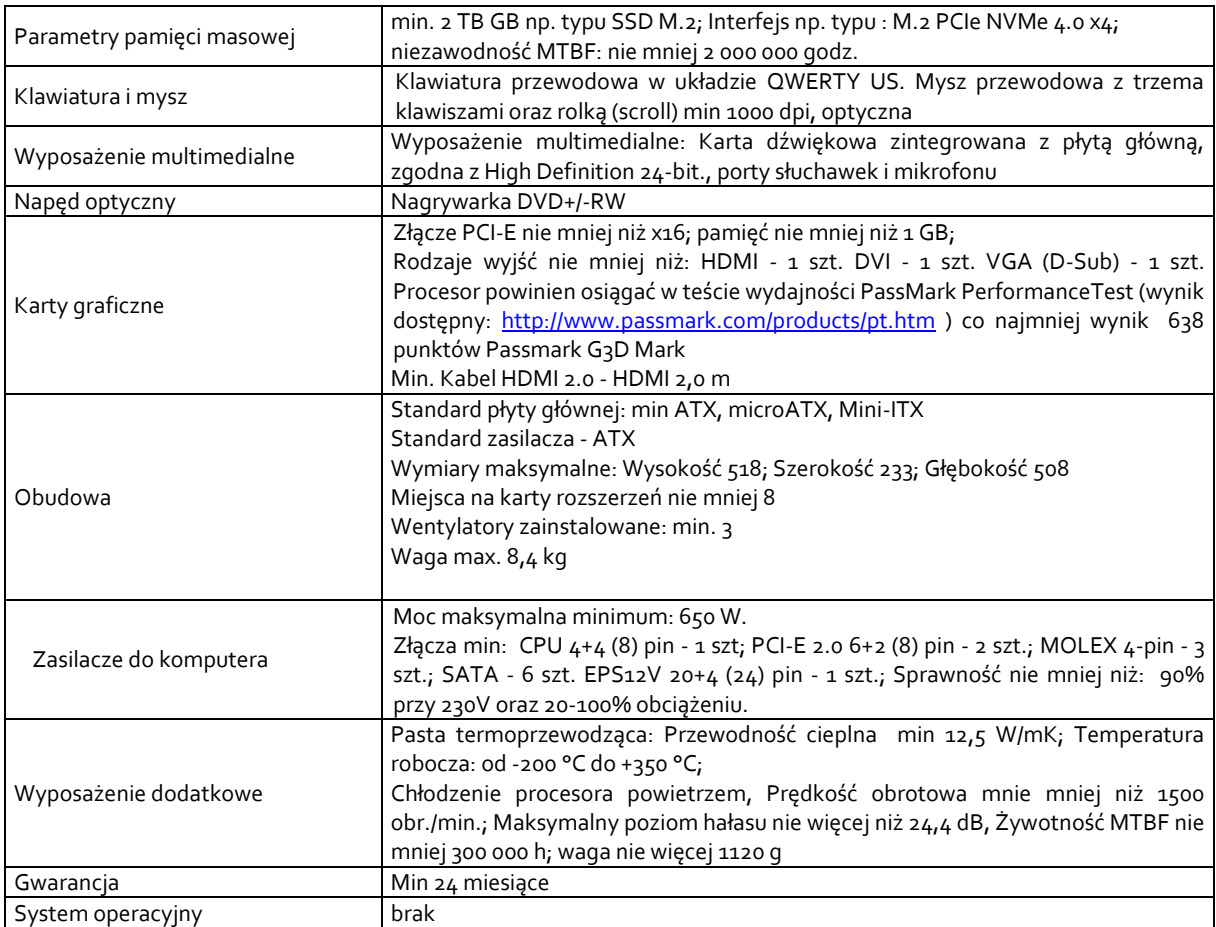

*Przykładowe urządzenia tworzące zestaw komputerowy spełniający powyższe wymagania to np.: Procesor - AMD Threadripper AMD Ryzen Threadripper 3970X; Obudowa do komputera - Armis AR7; Zasilacz do komputera - Seasonic Core GM 650W 80 Plus Gold; Pamięć RAM DDR4 - HyperX 32GB (2x16GB) 3600MHz CL17 Fury; Dysk SSD Patriot 2TB M.2 PCIe Gen4 NVMe Viper VP4100; Płyta główna - Socket sTRX4 Gigabyte TRX40 AORUS MASTER; Karta graficzna NVIDIA PNY GeForce GT 710 1GB DDR3; Chłodzenie procesora - be quiet! DARK ROCK PRO TR4 135/120mm; Pasta termoprzewodząca Thermal Grizzly Kryonaut 1g lub równoważne o parametrach technicznych podanych w tabeli*

#### **Zadanie nr 8: Sprzedaż i dostawa urządzenia wielofunkcyjnego dla Instytutu Nauk o Polityce o następujących parametrach minimalnych: 1 szt.**

Szybkość urządzenia, tryb kolorowy w str./min (A4) min. 26 Szybkość urządzenia, tryb kolorowy w str./min (A3) min. 15 Szybkość urządzenia, tryb cz.-b. w str./min (A3) min. 15 Format papieru: min.- max A5 - SRA3 Gramatura papieru (g/m²) co najmniej 60 – 300 Pojemność: standardowa (arkuszy) min. 650 Pojemność: max. (arkuszy) 6300 Czas nagrzewania (w sekundach) max. 20 Pamięć ogólna min./max. (MB) 5000 Twardy dysk np. typu STD Pojemność twardego dysku (GB) min. 500 Dupleks tak STD Wymagania dotyczące źródła zasilania - sieciowe napięcie lokalne (Hz) 200 - 240 V, 50/60 Hz Pobór mocy (kW) max. 1.84 Wymiary (mm) max. 608 x 650 x 834 Waga (kg) max. 80 Kopiowanie Format oryginału max. A3 Czas pierwszej kopii kolorowej (sek.) max. 7 Czas pierwszej kopii cz.-b. (sek.) max. 5 Kopiowanie ciągłe (maks. kopii)co najmniej 9,999 Rozdzielczość skanowania w trybie cz.-b. (dpi) co najmniej 600 x 600, 600 x 400, 600 x 300 Rozdzielczość skanowania w trybie kolorowym (dpi) co najmniej 600 x 600 Rozdzielczość druku (dpi) co najmniej 600 x 600, 9600 x 600 Gradacja (liczba odcieni) - tryb kolorowy co najmniej 256 Zakres regulacji skali (%)co najmniej 25 - 400 Zaprogramowane skale kopiowania min. 10

Pojemność podajnika oryginałów (kartek) min. 100 Skaner sieciowy standard Skanowanie w trybach "pull scan" i "push scan" Rozdzielczość w trybie "push scan" (dpi) co najmniej 100, 150, 200, 300, 400, 600 Rozdzielczość w trybie "pull scan" (dpi) co najmniej 75, 100, 150, 200, 300, 400, 600, 50 to 9600 Formaty plików co najmniej TIFF, PDF, PDF/A, szyfrowane pliki PDF, kompaktowe pliki PDF, JPEG, XPS, Skanowanie na pulpit, Skanowanie do FTP, Email, Skanowanie do folderu sieciowego, Skanowanie do pamięci USB Funkcja archiwizacji dokumentów standard Pojemność funkcji przechowywania dokumentów - foldery główny i własny (liczba stron) co najmniej 20000 Pojemność funkcji przechowywania dokumentów - folder tymczasowy (liczba stron) co najmniej 10000 Programowane zadania Kopiowanie, drukowanie, skanowanie, wysyłanie faksów Foldery do przechowywania dokumentów co najmniej Folder tymczasowy, folder główny, foldery własne (maks. 1000) Przechowywanie faksów poufnych Drukarka Rozdzielczość (dpi) co najmniej 600 x 600, 9600 x 600 Drukarka sieciowa W standardzie Interfejs standardowy/opcjonalny co najmniej USB 2.0,10Base-T/100Base-TX/1000Base-T Obsługiwane systemy operacyjne – standardowo co najmniej Windows Server 2008/2008R2/2012/2012R2/2016, Windows Vista, Windows 7, 8.1, 10 Obsługiwane systemy operacyjne – opcjonalnie co najmniej Mac OS X 10.4, 10.5, 10.6, 10.7, 10.8, 10.9, 10.10, 10.11, 10.12, 10.13 Protokoły sieciowe co najmniej TCP/IP (IPv4 i IPv6) Protokoły druku co najmniej LPR, Raw TCP (port 9100), POP3 (drukowanie e-maili ), HTTP, FTP do pobierania plików do druku, IPP PDL std./opcja W standardzie emulacja PCL 6; opcjonalnie PostScript® 3™ Dostępne czcionki co najmniej 80 (PCL), 139 (PostScript 3) Faks standard System kompresji co najmniej MH/MR/MMR/JBIG Protokół komunikacyjny co najmniej Super G3/G3 Czas transmisji (w sekundach) min. 2 Szybkość modemu (b/s) co najmniej 33600 - 2400 Rozdzielczość transmisji co najmniej STD 203.2 x 97.8 dpi / Ultra Fine 406.4 x 391 dpi Format dokumentu min.A5 Format dokumentu max. A3 Pamięć (MB) min. 1024 Poziomy szarości co najmniej 256 Programowanie połączeń; skrócone, szybkie co najmniej 2000 Rozsyłanie max. liczba odbiorców500 Opcje wykańczania Maksymalna wydajność wyjściowa 500 - 3000 Max. liczba zszyw. Arkuszy65 Zszywanie broszur OPT Przesunięcie offsetowe STD Dziurkacz OPT Gwarancja min. 24 miesiące *Przykładowe urządzenie spełniające powyższe wymagania to np. Sharp MX-2651EU*

**Zadanie nr 9: Sprzedaż i dostawa stacjonarnego zestawu komputerowego dla Działu Promocji o następujących parametrach minimalnych: 1 szt.**

| Parametr             | Wartość                                                                                                    |
|----------------------|----------------------------------------------------------------------------------------------------|
| Procesor             | Określenie wymaganej wydajności:                                                                                                    |
|                      | 1. Zamawiający oczekuje, że zaoferowane urządzenie uzyska w teście BAPCo®                                                                                          |
|                      | SYSmark® 2014 wynik ogólny nie mniejszy, niż 1500 punktów. Testy winny być                                                                                         |
|                      | przeprowadzane na urządzeniu z zainstalowanym system operacyjny zgodnym                                                                                            |
|                      | z oferowanym przez wykonawcę. Jedyna różnica może dotyczyć wersji językowej.                                                                                       |
|                      | Wszystkie ustawienia testów, o których jest mowa w podręczniku pt. "BAPCo®                                                                                         |
|                      | SYSmark® 2014 User Guide" powinny być zgodne z domyślnie proponowanymi przez                                                                                       |
|                      | producenta.                                                                                                    |
|                      | 2. Zamawiający oczekuje, że zaoferowany procesor uzyska w teście PassMark – CPU                                                                                    |
|                      | Mark wynik min. 31200 pkt. (przy nominalnych ustawieniach procesora bez                                                                                            |
|                      | przetaktowywania). Wynik zaproponowanego procesora musi znajdować się na                                                                                           |
|                      | stronie: http://www.cpubenchmark.net w terminie pomiędzy dniem zamieszczenia<br>ogłoszenia na stronie UR a terminem złożenia oferty (przy nominalnych ustawieniach |
|                      | procesora bez przetaktowywania) lub należy dostarczyć wynik wraz z ofertą                                                                                          |
|                      |                                                                                                    |
| Chłodzenie procesora | Ilość wentylatorów: min 2                                                                                                    |
|                      | Prędkość obrotowa [obr./min.] : min/max 800 - 2300                                                                                                    |
| Pamięć RAM           | Min 32 GB (preferowane 2x16GB)                                                                                                    |
| Dysk twardy          | Min 500 GB np. typu SSD M.2                                                                                                    |
|                      | Min 1 TB np. typu SSD M.2                                                                                                    |

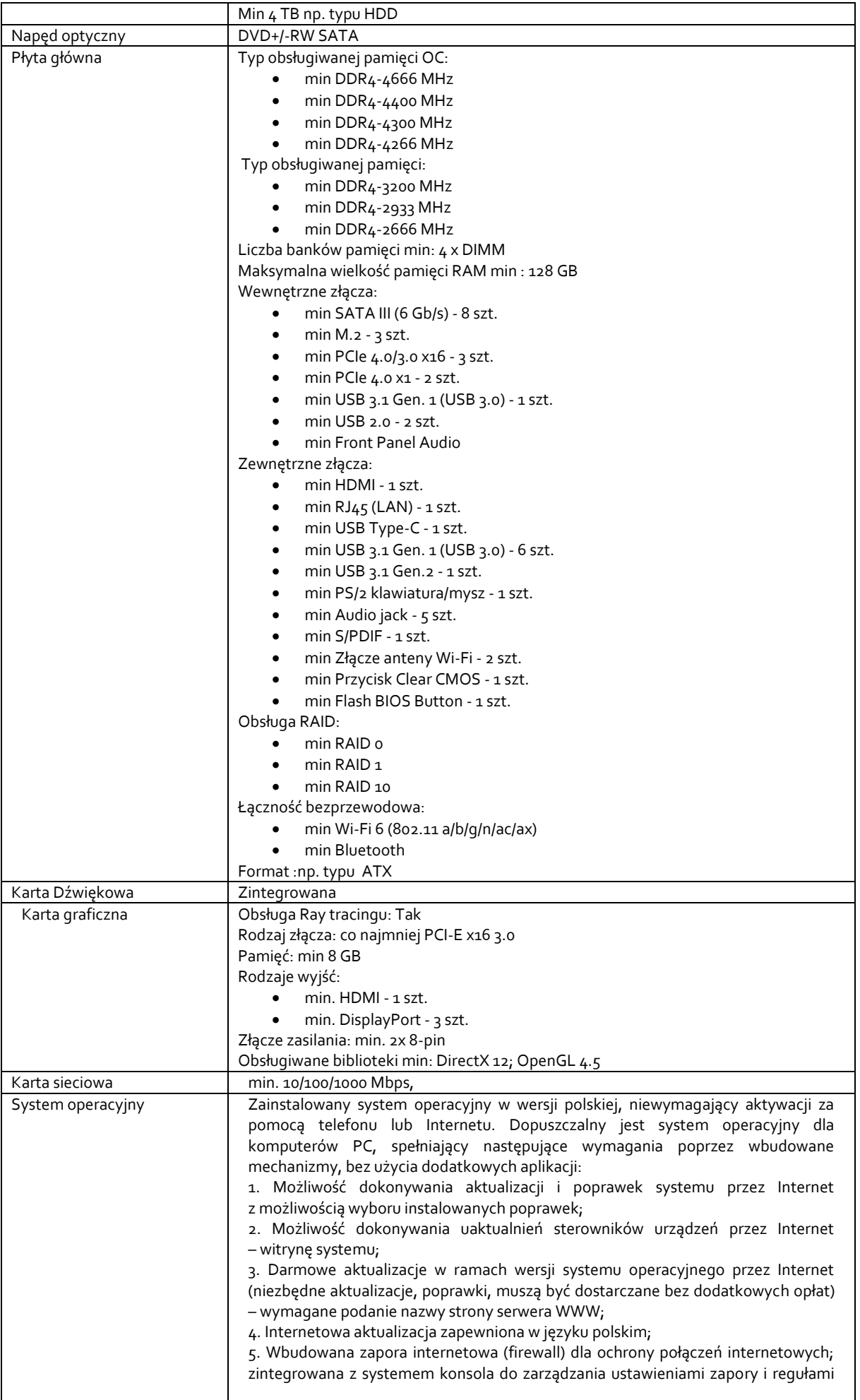

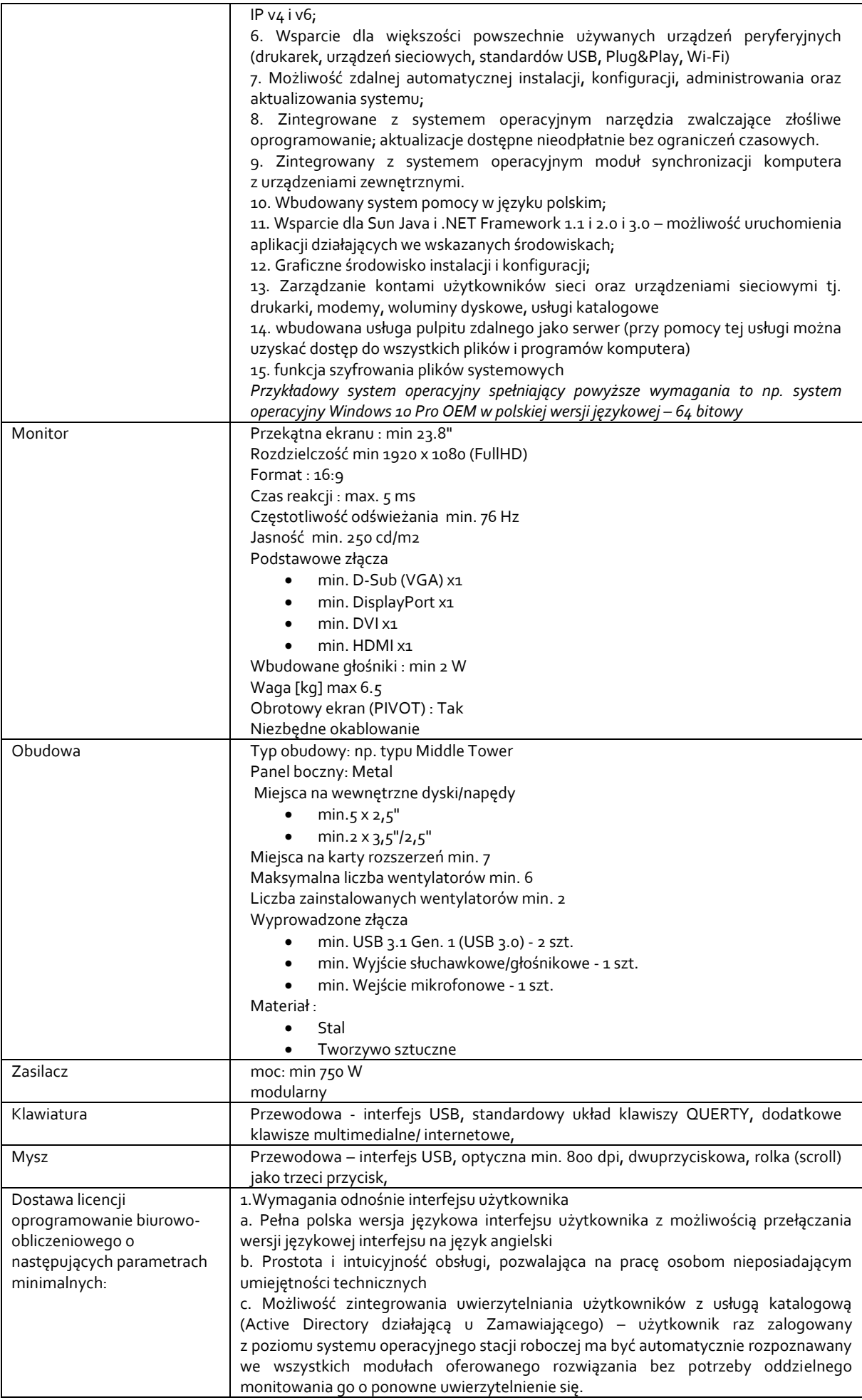

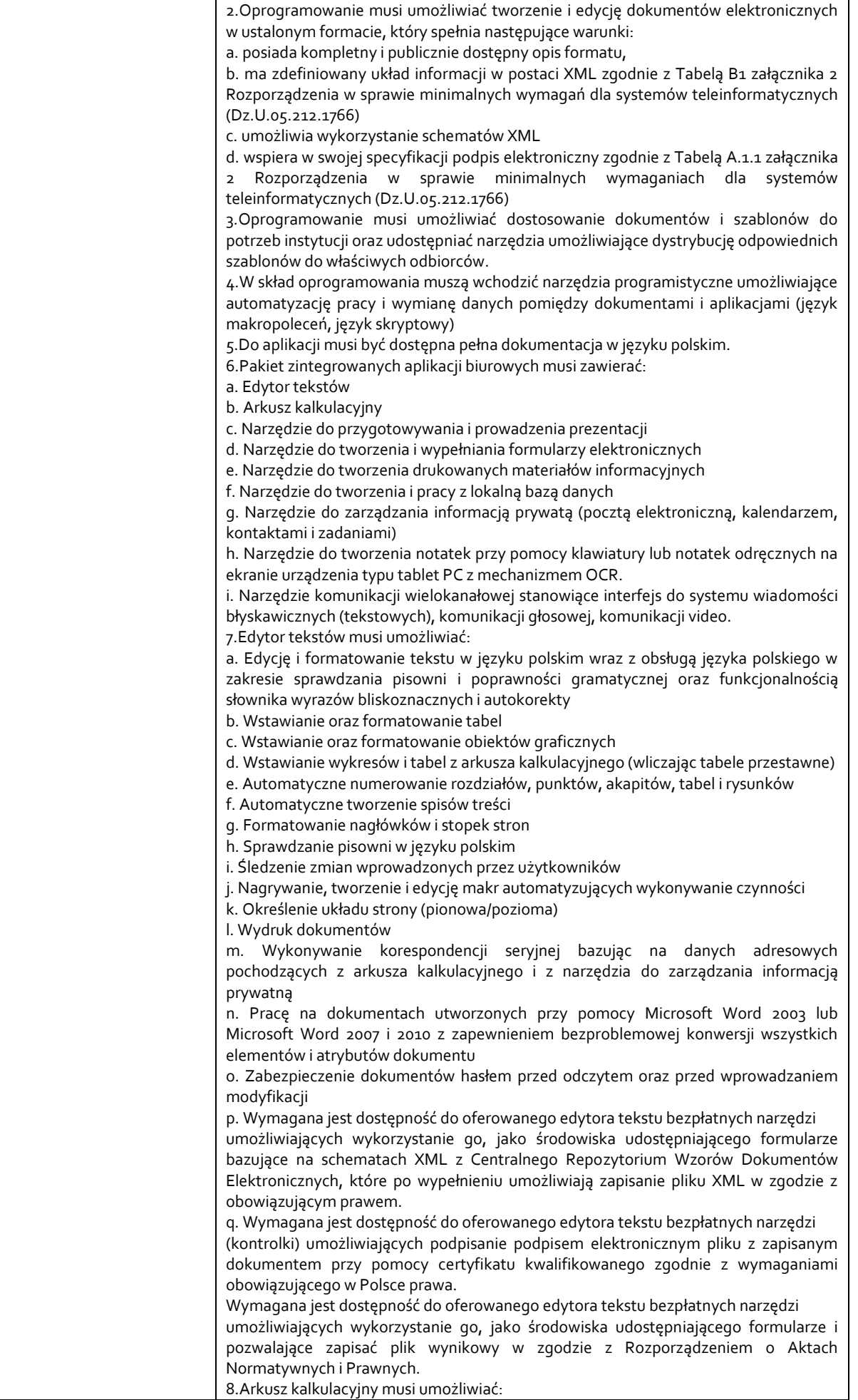

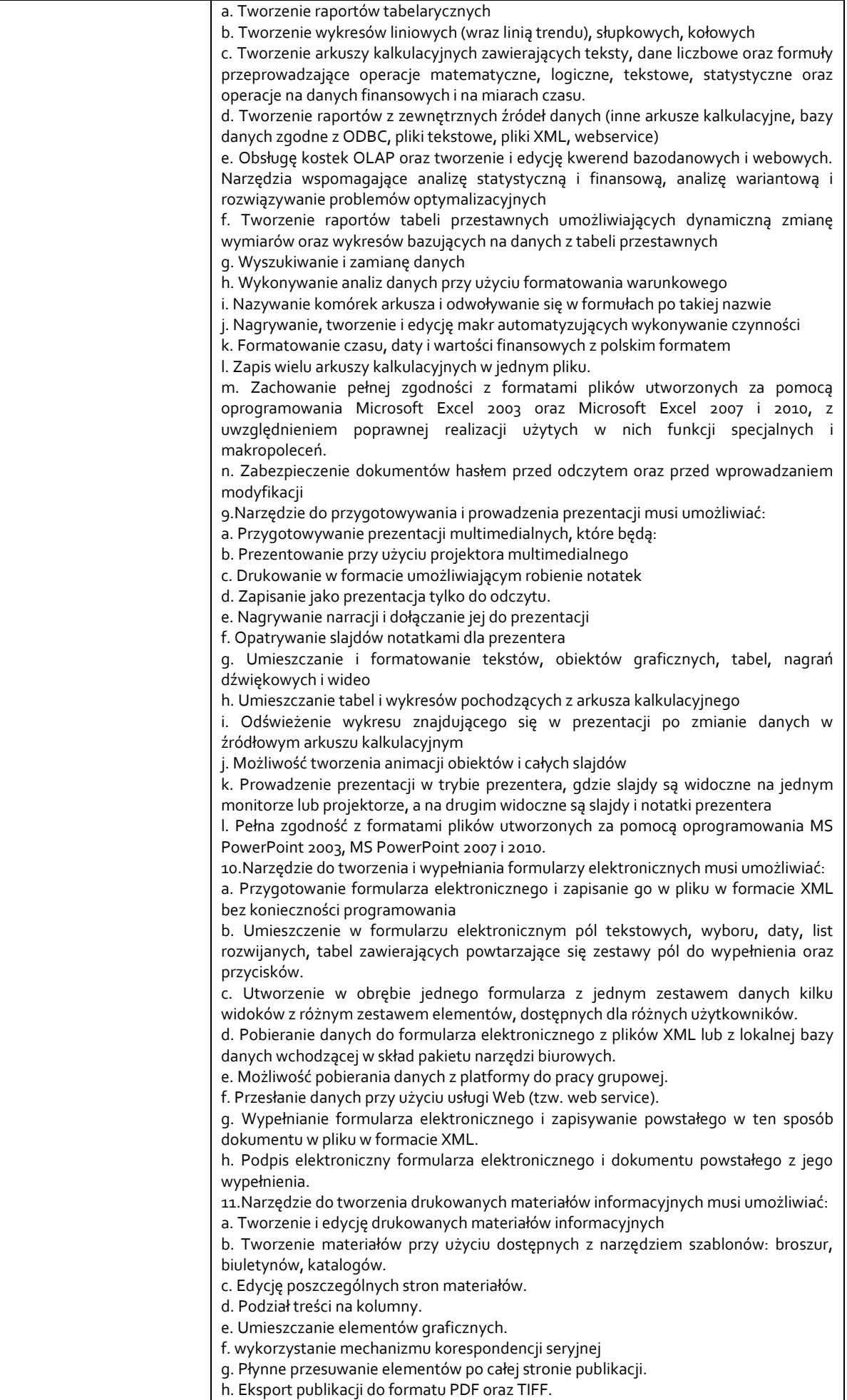

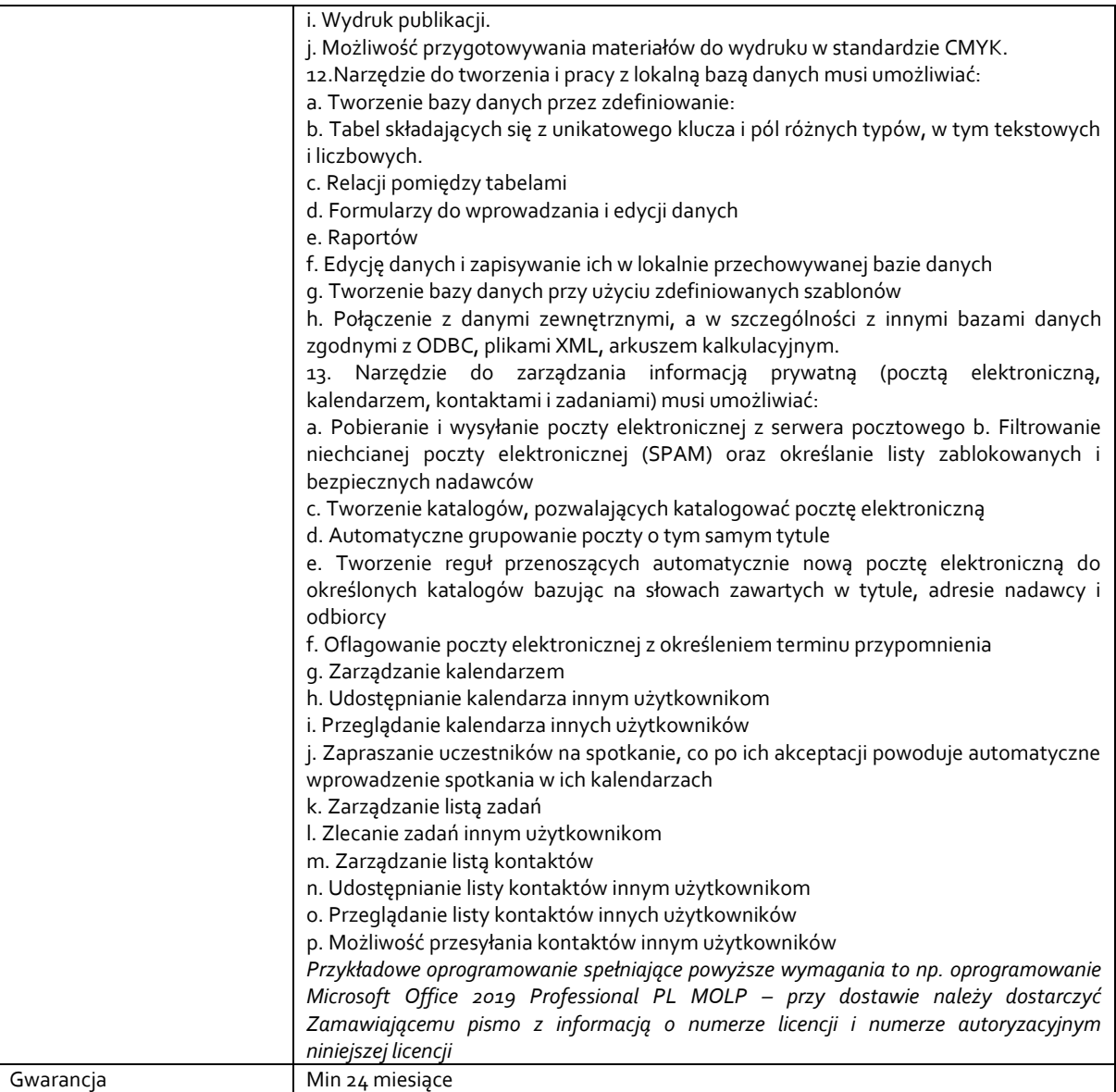

*Przykładowe urządzenia tworzące zestaw komputerowy spełniający powyższe wymagania to np. Płyta główna x570 Asrock TAICHI s.AM4 ( do 128GB RAM ); Procesor AMD Ryzen 9 3900X ( 12 rdzeni, 24 wątki ); Chłodzenie wodne NAVIS 240; 32 GB DDR4 3200MHz (2 x 16GB); SSD 500 GB Samsung 970 EVO M.2 z przeznaczeniem na system operacyjny; SSD 1 TB Samsung 970 EVO M.2 z przeznaczeniem na materiał video / foto; dysk Toshiba 4TB X300 /7200 rpm; Grafika RTX 2070 Super / 8GB GDDR6; Obudowa bi quiet Pure Base 500 Metallic Gray; Zasilacz SilentiumPC supremo 750W modularny; Mysz NATEC Siskin Czarno-szary; Klawiatura HP KU-0316; Windows 10 64-bit OEM PRO PL, Monitor EIZO FLEX SCAN 2450*